## **デジタルチケット(Amazonギフトコード含)の利用・確認方法**

**デジタルチケット・デジタルクーポンは、マイページの「マイクーポン」からご確認いただけます**

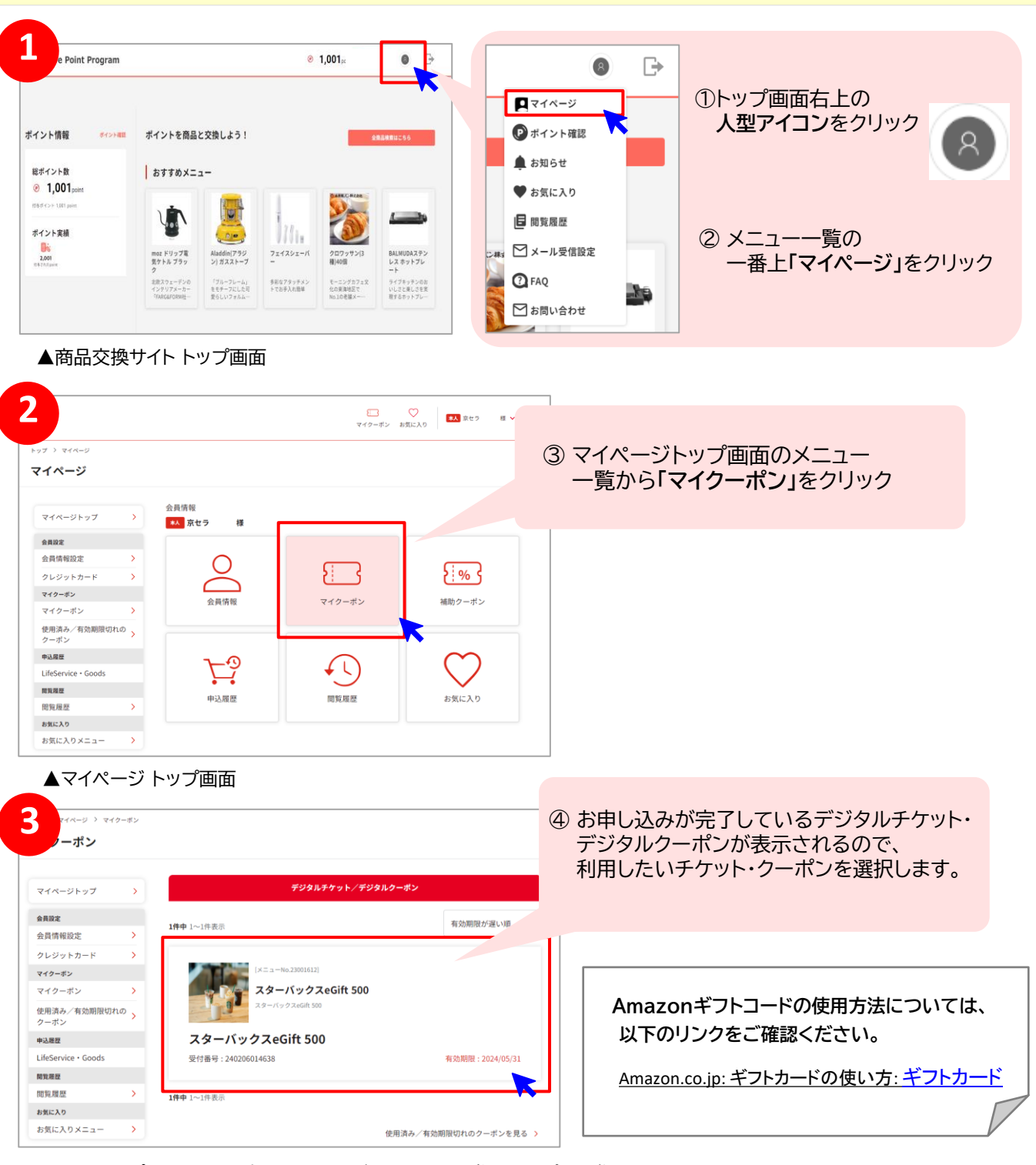

▲マイクーポン画面 ※上記はスターバックスeGift券のサンプル画像となっております。

**健康ポイントに関するお問合せ** メール:point.happylth-info@bohc.co.jp TEL :0800-919-7015( 平日10時~18時 / 通話無料 )